# NAralık 2017 QIAsymphony® SP Protokol Sayfası

# VirusBlood200\_V5\_DSP protokolü

Bu belge, QIAsymphony DSP DNA Mini Kit, versiyon 1 için VirusBlood200\_V5\_DSP *QIAsymphony SP Protokol Sayfası*, R2'tür.

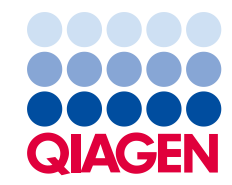

#### Genel bilgiler

QIAsymphony DSP DNA Kitinin in vitro diagnostik kullanım için olması amaçlanmıştır.

Bu protokol QIAsymphony SP ve QIAsymphony DSP DNA Mini Kit kullanarak taze insan tam kanından viral DNA saflaştırılması içindir. Salınan virüslerden ve hücreye ilişkin virüslerden viral DNA ,kan hücrelerinden genomik DNA ile kopürifiye edilir.

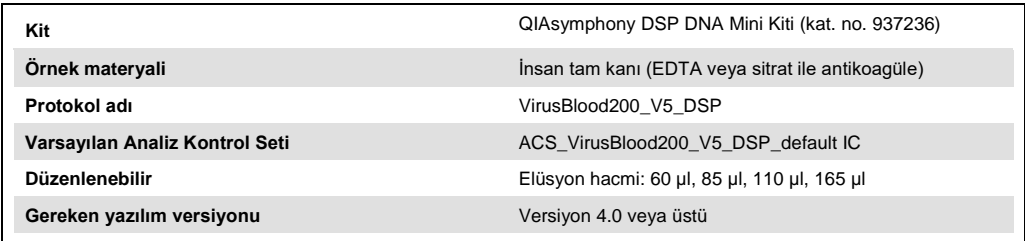

# "Sample" (Örnek) çekmecesi

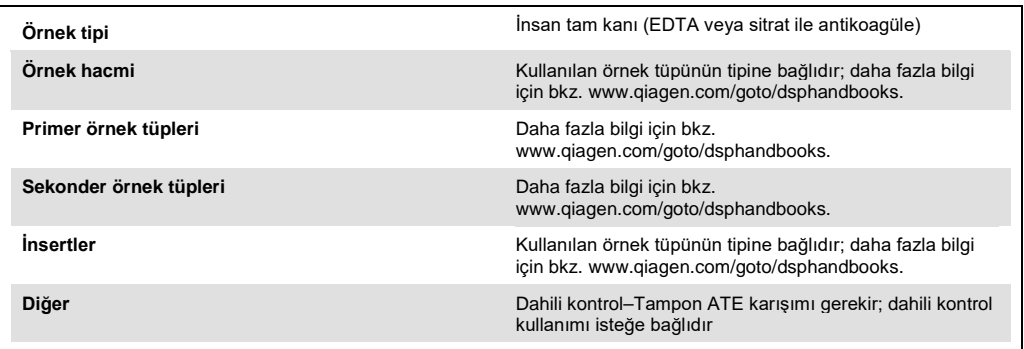

## "Reagents and Consumables" (Reaktifler ve Sarf Malzemeleri) çekmecesi

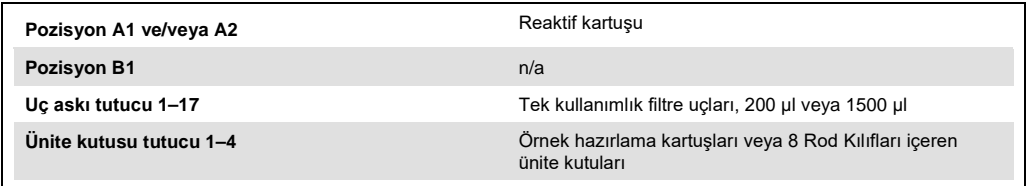

n/a = uygulanamaz.

#### "Waste" (Atık) çekmecesi

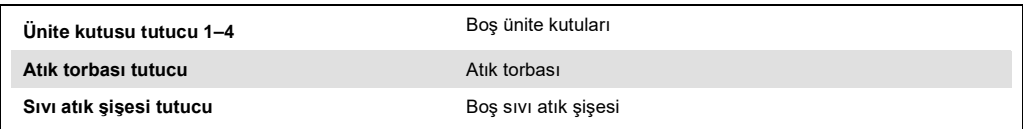

## "Eluate" (Elüat) çekmecesi

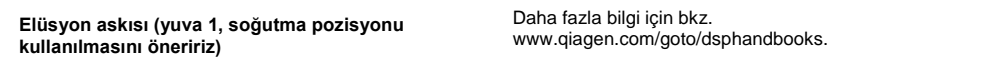

#### Gerekli plastik gereçler

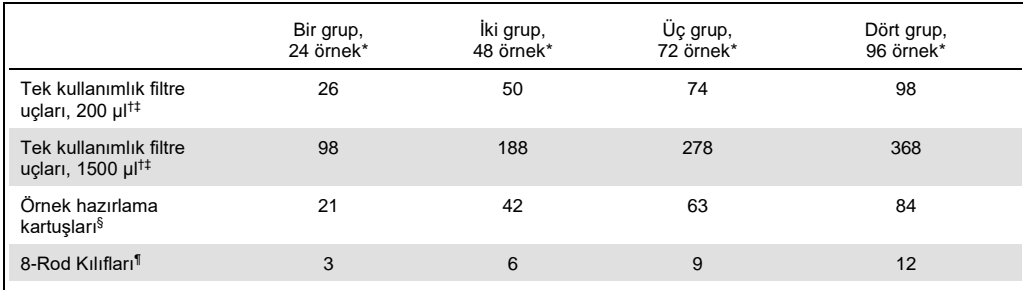

\* Grup başına birden fazla dahili kontrol kullanılması ve birden fazla envanter taraması yapılması ek tek kullanımlık filtre uçları gerektirir. Grup başına 24'ten az örnek kullanılması çalışma başına gereken tek kullanımlık filtre ucu sayısını azaltır.

† Uç askısı başına 32 filtre ucu vardır.

‡ Gereken filtre ucu sayısına reaktif kartuşu başına 1 envanter taraması için filtre uçları dahildir.

§ Ünite kutusu başına 28 örnek hazırlama kartuşu vardır.

¶ Ünite kutusu başına on iki 8 Rod Kılıfı vardır.

**Not**: Verilen filtre ucu sayısı ayarlara bağlı olarak dokunmalı ekranda gösterilen rakamlardan farklı olabilir. Maksimum olası uç sayısının yüklenmesini öneririz.

#### Seçili elüsyon hacmi

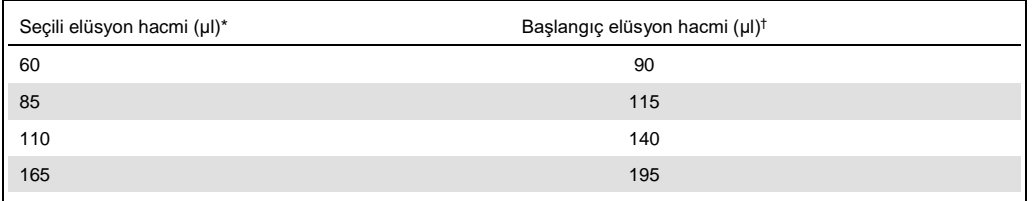

\* Elüsyon hacmi dokunmatik ekranda seçilir. Bu son elüsyon tüpünde minimum erişilebilir elüat hacmidir.

† Elüsyon solüsyonunun başlangıç hacmi gerçek elüat hacminin seçili hacimle aynı olmasını sağlamak için gereklidir.

#### Dahili kontrol–Tampon ATE karışımının hazırlanması

VirusBlood200\_V5\_DSP protokolünün bir dahili kontrol kullanan amplifikasyon sistemleriyle kombinasyon halinde kullanılması örnek hazırlama ve aşağı doğru analizin etkinliğini izlemek üzere saflaştırma işlemine bu dahili kontrollerin eklenmesini gerektirebilir.

Eklenen dahili kontrol miktarı VirusBlood200\_V5\_DSP protokolü içinde seçilen elüsyon hacmi ve analiz sistemine bağlıdır. Hesaplama ve doğrulama kullanıcı tarafından yapılmalıdır. Dahili kontrolün optimum konsantrasyonunu belirlemek üzere aşağı yönde analiz için üreticinin talimatını izleyin.

Dahili kontroller, dahili kontrol–Tampon ATE (ATE) karışımıyla toplam hacim 60 µl olacak şekilde eklenmelidir. Tek bir elüattan farklı parametreleri analiz etmek için dahili kontrollerin bir karışımı kullanılabilir. Farklı dahili kontrollerin uyumluluğu kullanıcı tarafından doğrulanmalıdır. Her çalışma için kullanımdan hemen önce taze karışımların hazırlanmasını öneriyoruz. Dahili kontrol kullanılmasa da Tampon ATE kullanılması gerekir.

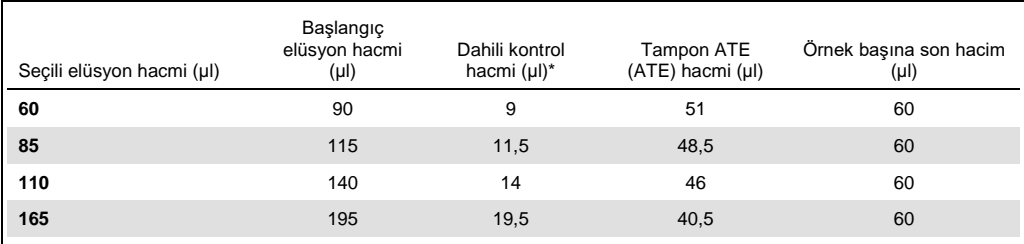

Dahili kontrol miktarı hesaplaması başlangıç elüsyon hacimlerini temel alır. Ek boşluk hacmi kullanılan örnek tüpünün tipine bağlıdır; daha fazla bilgi için bkz. www.qiagen.com/goto/dsphandbooks.

**Not**: Tabloda gösterilen değerler 0,1 µl dahili kontrol/µl elüat gerektiren aşağı doğru bir teste yönelik olarak dahili kontrol– Tampon ATE karışımı hazırlanması içindir.

Dahili kontrol–Tampon ATE karışımları içeren tüpler bir tüp taşıyıcıya yerleştirilir. Dahili kontrol– Tampon ATE karışımını/karışımlarını içeren tüp taşıyıcı "Sample" (Örnek) çekmecesinde yuva A içine yerleştirilmelidir.

İşlenecek örnek sayısına bağlı olarak, dahili kontrolün aşağıdaki tabloda açıklanan şekilde seyreltilmesi için 2 ml'lik tüpler (Sarstedt®, kat. no. 72.693 ve 72.694) veya 14 ml 17 x 100 mm polistiren, yuvarlak tabanlı tüpler (Becton Dickinson (BD™), kat. no. 352051) kullanılmasını tavsiye ederiz. Hacmin 2 veya daha fazla tüpe bölünmesi mümkündür.

#### Dahili kontrol karışımının hacmini hesaplama

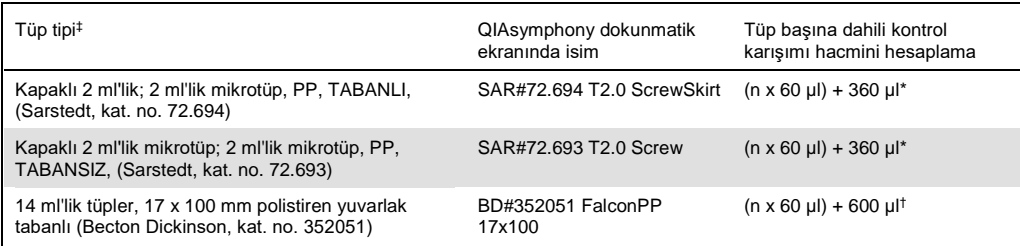

\* Gereken dahili kontrol karışımı hacmini hesaplamak için bu denklemi kullanın (n = örnek sayısı; 60 µl = dahili kontrol– Tampon ATE karışımı hacmi; 360 µl = tüp başına gereken boşluk hacmi). Örneğin, 12 örnek (n = 12) için: (12 x 60 µl) + 360 µl = 1080 µl. Tüpü 1,92 ml'den fazlasıyla doldurmayın (örneğin tüp başına maksimum 26 örnek). 26 örnekten fazlası işlenecekse ek tüpler kullanın ve tüp başına boşluk hacmi eklendiğinden emin olun.

 $^{\dagger}$  Gereken dahili kontrol–Tampon ATE karışımı hacmini hesaplamak için bu denklemi kullanın (n = örnek sayısı; 60 µl = dahili kontrol–Tampon ATE karışımı hacmi; 600 µl = tüp başına gereken boşluk hacmi). Örneğin, 96 örnek (n = 96) için:  $(96 \times 60 \text{ µ}) + 600 \text{ µ} = 6360 \text{ µ}.$ 

‡ Gerekli prospektüsler için bkz. www.qiagen.com/goto/dsphandbooks.

#### Örnek materyalinin hazırlanması

Kimyasallar ile çalışırken, her zaman uygun laboratuvar önlüğü, tek kullanımlık eldiven ve koruyucu gözlük kullanın. Daha fazla bilgi için ürün tedarikçisinden elde edilebilecek uygun güvenlik veri sayfalarına (safety data sheets, SDS'ler) başvurun.

#### İnsan tam kanı

Viral DNA'nın izole edilmesi için EDTA veya sitrat ile işlem görmüş tam kan örnekleri kullanılmasını öneririz. Örnekler toplanmalarından sonraki 24 saat içinde işlenmelidir. Örnekleri 2–25°C'de depolayın veya taşıyın. Daha uzun süreli depolama için alikotların –20°C veya – 80°C'de dondurulmasını öneririz.

Birincil tüplerde taze kan örnekleri kullanıyorsanız kan örneklerini QIAsymphony SP'ye yüklemeden önce iyice karıştırın (örneğin tüpleri birkaç defa baş aşağı çevirerek). Güvenilir örnek transferi sağlamak için örnek tüplerinde köpük oluşmasından kaçının. Örneklerde kan pıhtıları bulunmasından kaçınmaya çalışın ve gerekirse örneği pıhtılar olmadan yeni bir tüpe aktarın.

#### Revizyon geçmişi

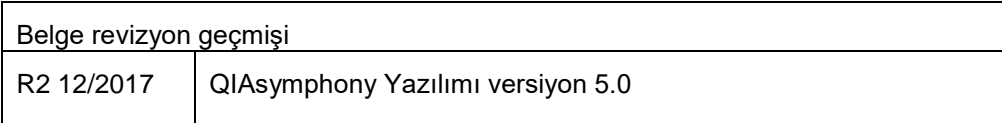

Güncel lisanslama bilgisi ve ürüne özel ret beyanları için ilgili QIAGEN® kiti el kitabı veya kullanıcı el kitabına bakın. QIAGEN kit el kitapları ve kullanım kılavuzları **www.qiagen.com** adresinde bulunabilir veya QIAGEN Technical Services veya yerel distribütörünüzden istenebilir.

Ticari markalar: QIAGEN®, Sample to Insight®, QIAsymphony® (QIAGEN Group); BD™, (Becton, Dickinson and Company); Sarstedt® (Sarstedt AG and Co.). Bu belgede<br>geçen kayıtlı isimler, ticari markalar, vb. açıkça bu şekilde be

Sipariş Verme **www.qiagen.com/shop** | Teknik Destek **support.qiagen.com** | Web Sitesi **www.qiagen.com**